# **PROGETTO INTEGRATO DI FILIERA**

Inserire titolo del Progetto Integrato di Filiera

Inserire nominativo del Capofila (partecipante diretto) del Progetto Integrato di Filiera

### **1. DESCRIZIONE GENERALE DEL PIF**

#### **1.1. Sintesi del PIF**

Riportare in sintesi le informazioni principali del progetto integrato in coerenza con i dati riportati sulla modulistica ARTEA (criticità e potenzialità della filiera, azioni e interventi previsti, risultati attesi, fasi e soggetti della filiera coinvolti)

(max 2 pagine)

#### **1.2. Tipi di operazioni attivate nel PIF**

- **4.1.1** Miglioramento della redditività e competitività delle aziende agricole (**da attivare obbligatoriamente** per le filiere Biodiversità vegetali e animali; Produzioni zootecniche di qualità; Frutticoltura di montagna; Orticoltura di montagna; Cerealicoltura di montagna; Apicoltura)
	- **6.4.3** Sostegno a investimenti nella creazione e nello sviluppo di attività artigianali
	- **6.4.4** Sostegno a investimenti nella creazione e nello sviluppo di attività commerciali

 **6.4.5** Sostegno a investimenti nella creazione e nello sviluppo di attività turistiche (**da attivare obbligatoriamente** per Filiera Turismo rurale)

### **1.3. Attività di animazione e informazione: obbligatoria, da svolgersi entro i termini previsti dal bando**

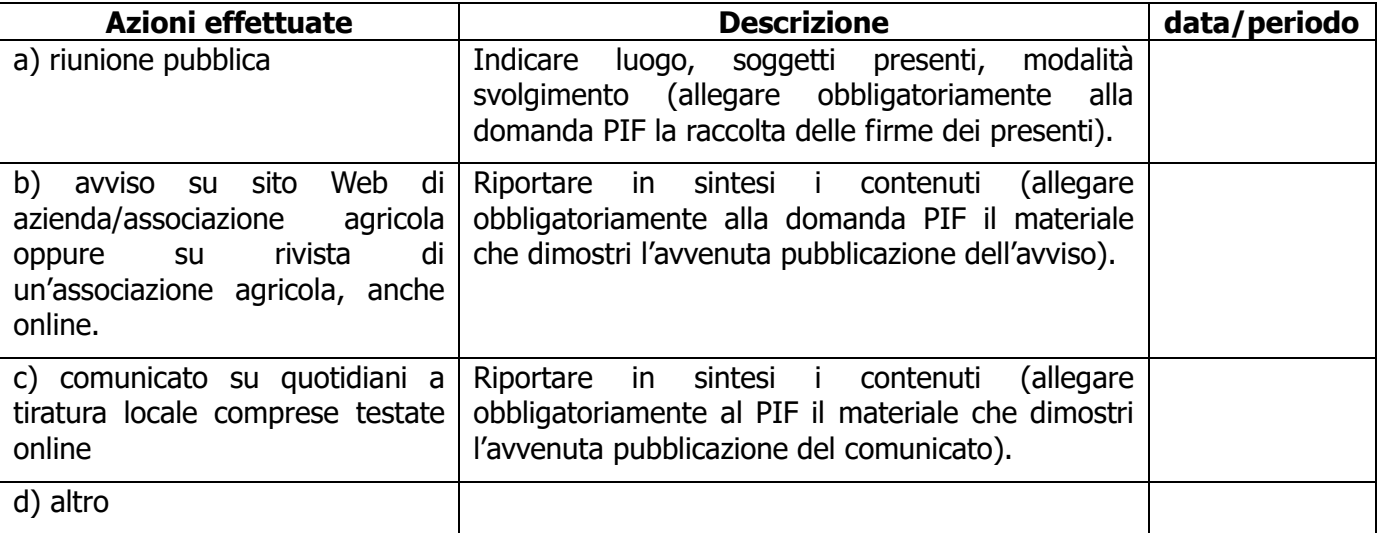

**(N.B.)** Deve essere allegata alla domanda PIF, su ARTEA, la documentazione dimostrante l'avvenuto svolgimento di ciascuna delle azioni (a, b, c, d) che compongono l'attività di animazione e informazione.

# **2. CRITERI DI SELEZIONE DEI PIF**

# **Macrocriterio I. Qualità del Progetto**

**a) Coerenza tra: l'analisi dei fabbisogni individuati in relazione alle criticità della filiera, gli obiettivi progettuali, le azioni previste per superare le criticità esistenti**

(max 1 pagina)

### **b) Sostenibilità economica e finanziaria del progetto**

Al fine di dimostrare la sostenibilità degli investimenti previsti nel PIF, è necessaria un'analisi descrittiva dei vari aspetti legati alla sostenibilità economica e finanziaria dei partecipanti diretti al PIF. A tale scopo, si chiede di indicare nei seguenti punti la situazione economico-finanziaria di ciascun partecipante diretto:

- 1. per le imprese costituite in **società di capitali**, è necessario utilizzare i seguenti indicatori di bilancio, con riferimento all'ultimo bilancio di esercizio disponibile (per ogni società di capitali partecipante al PIF):
	- **Indice di copertura degli investimenti 1 :**

(Patrimonio netto + Crediti + Immobilizzazioni + Saldi attivi di banca + Rimanenze)  $\%$ 

Debiti a lungo e a breve termine

- **Sostenibilità finanziaria 2 :**

Oneri finanziari Valore della produzione  $\%$ 

Inoltre, per ogni singola società di capitali partecipante al PIF, è necessario compilare la tabella di seguito indicata. In caso di prestito, sarà considerata particolarmente rilevante la presentazione di delibere emesse da istituti di credito (da allegare al Progetto PIF), di concessione del finanziamento per gli investimenti previsti nel PIF, non coperti da contributo, anche se condizionate all'approvazione del PIF.

 $\overline{a}$ 

**<sup>2</sup> Metodo di verifica dall'ultimo bilancio di esercizio:**

**<sup>1</sup> Metodo di verifica dall'ultimo bilancio di esercizio:**

<sup>-</sup> Patrimonio netto: Stato Patrimoniale → Passivo → lettera A) "Patrimonio netto" → "Totale patrimonio netto"

<sup>-</sup> Crediti: Stato Patrimoniale → Attivo → lettera C) "Attivo circolante" → II "Crediti"

<sup>-</sup> Immobilizzazioni: Stato Patrimoniale → Attivo → lettera B) "Immobilizzazioni" → "Totale immobilizzazioni (B)"

<sup>-</sup> Saldi attivi di banca: Stato Patrimoniale → Attivo → lettera C) "Attivo circolante" → IV "Disponibilità liquide" → "Totale disponibilità liquide"

<sup>-</sup> Rimanenze: Stato Patrimoniale → Attivo → lettera C) "Attivo circolante" → I "Rimanenze" → "Totale rimanenze"

<sup>-</sup> Debiti a lungo e a breve termine: Stato Patrimoniale → Passivo → lettera D) "Debiti" → "Totale debiti"

<sup>-</sup> Oneri finanziari: Conto economico → lettera C) "Proventi e oneri finanziari" → "Totale interessi e altri oneri finanziari"

<sup>-</sup> Valore della produzione: Conto economico → lettera A) "Valore della produzione" → "Totale valore della produzione"

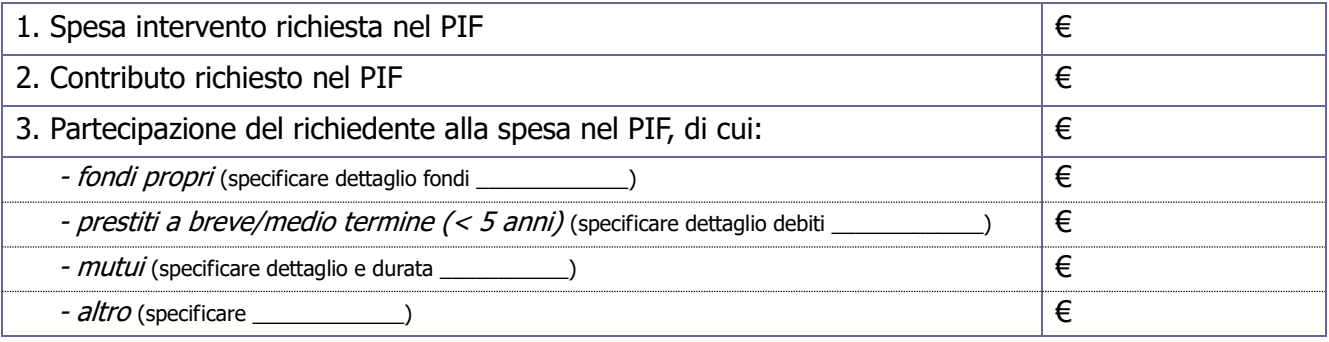

2. per le imprese costituite in **imprese individuali e società di persone**, è necessario compilare la tabella di seguito indicata:

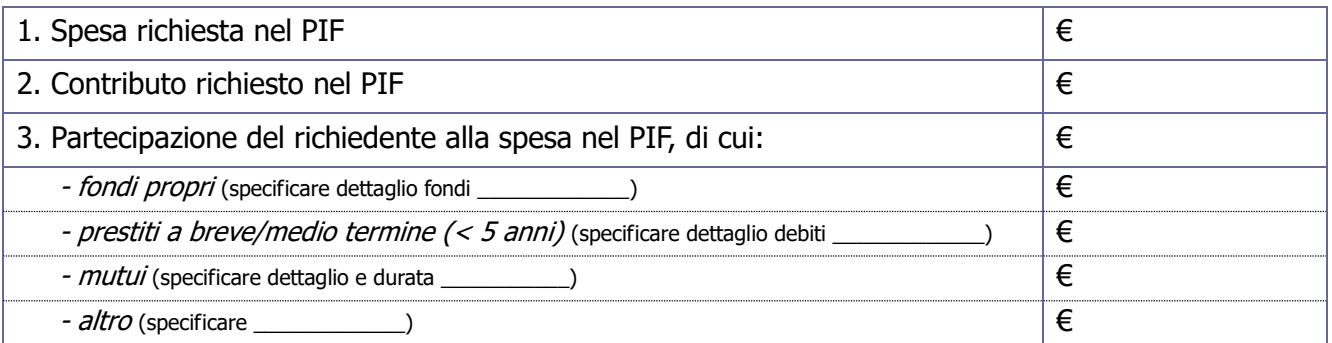

Inoltre, è necessario compilare la tabella di seguito indicata e presentarla, sottoforma di dichiarazione sostitutiva dell'atto di notorietà, ai sensi del D.P.R. n. 445/2000, allegandola al Progetto PIF unitamente alla documentazione giustificativa di cui ai punti 4 e 5 (ove necessario):

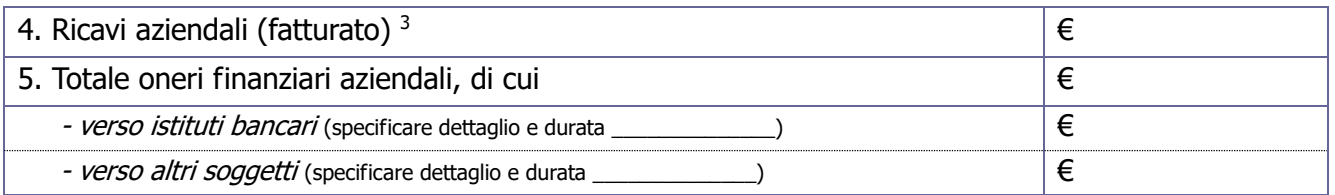

# **c) Qualità del PIF**

Riportare una descrizione degli elementi che giustificano la qualità del PIF soffermandosi in particolare sui seguenti aspetti:

- 1. coerenza tra gli obiettivi del progetto e i fabbisogni individuati nella SISL
- 2. contributo positivo alle priorità trasversali della SISL
- 3. disseminazione dei risultati del progetto

(max 2 pagine per ciascun aspetto specifico)

 $\overline{a}$ <sup>3</sup> **Metodo di verifica:** ricavi indicati nel "Quadro VE" dell'ultima Dichiarazione IVA disponibile

# **Macrocriterio II. Tipologia investimenti**

#### **a) Il progetto è integrato con gli obiettivi principali della riserva area MaB<sup>4</sup> :**

(max 1 pagine)

 $\overline{a}$ 

**b) Il progetto è integrato con le Azioni E 1.1. Salvaguardia del paesaggio, accesso alla terra e recupero delle aree a pascolo e E 1.4 Produzioni Locali e Comunità del Cibo della SNAI Area Pilota Garfagnana – Lunigiana – Media Valle del Serchio – Appennino Pistoiese<sup>5</sup>**

(max 1 pagine)

**c) Incidenza degli investimenti rivolti all'innovazione di processo e di prodotto finalizzati ad incrementare il valore aggiunto per le aziende agricole (almeno il 5% sul totale degli investimenti)**

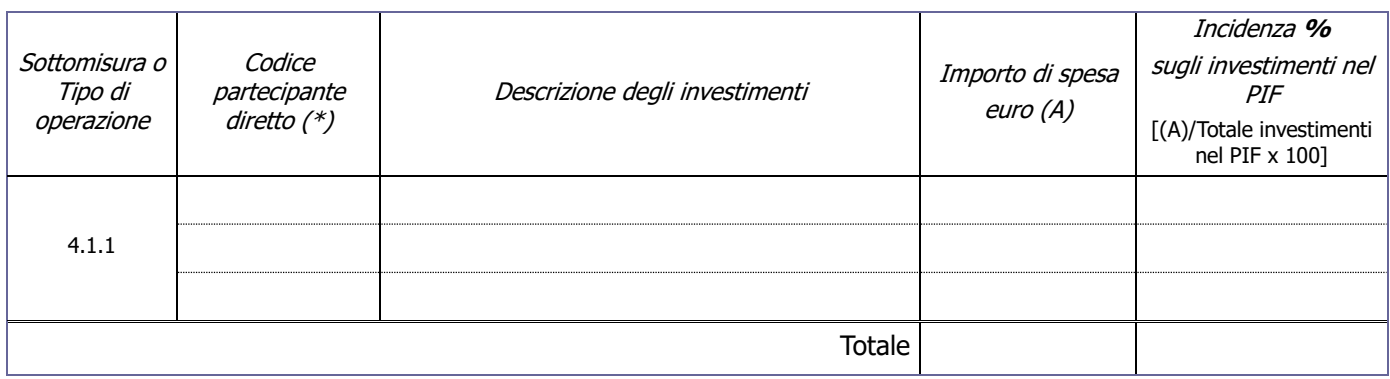

<sup>&</sup>lt;sup>4</sup> Il punteggio è riconosciuto solo se la percentuale di investimento totale del PIF inerente agli interventi localizzati in comuni appartenenti all'area MaB è > del 50%.

<sup>&</sup>lt;sup>5</sup> Il punteggio è riconosciuto solo se la percentuale di investimento totale del PIF inerente agli interventi localizzati in comuni appartenenti all'area strategica SNAI è > del 50%.

<sup>(\*)</sup> Utilizzare lo stesso codice ed ordine di inserimento seguito nella compilazione della modulistica on-line di ARTEA

### **d) Presenza nel PIF di interventi prevalenti, con investimento ≥20%, del totale del PIF, relativi a una o più delle seguenti filiere della SISL:**

- Biodiversità vegetali e animali
- D Produzioni zootecniche di qualità
- □ Frutticoltura di montagna
- Orticoltura di montagna
- Cerealicoltura di montagna
- Apicoltura

 $\overline{a}$ 

D Turismo rurale

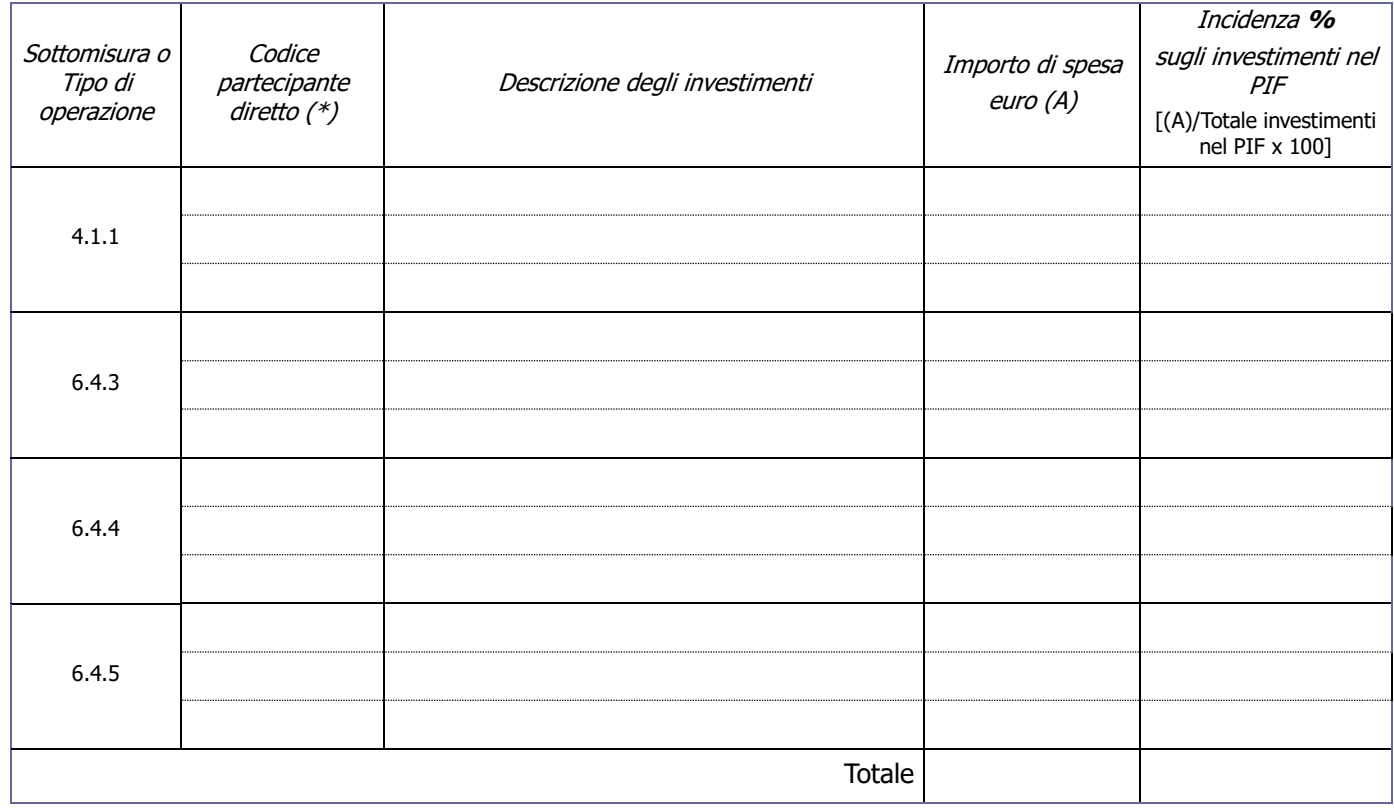

<sup>(\*)</sup> Utilizzare lo stesso codice ed ordine di inserimento seguito nella compilazione della modulistica on-line di ARTEA

# **Macrocriterio III. Qualità del partenariato**

# **a)Grado di coinvolgimento nel PIF delle varie fasi della filiera (in particolare della produzione primaria) e presenza, come partecipante diretto, di:**

 **-** Consorzio forestale ai sensi dell'art. 19 della LR 39/2000, Soc. Coop. Agricola-forestale di produzione, gestore di usi civici, soggetto operante nella commercializzazione per conto del Consorzio di tutela Farro IGP della Garfagnana e della DOP Farina di Neccio della Garfagnana o soggetti titolari di IGT locali; cooperativa sociale (ai sensi dell'art. 4 della L.381/1999) ovvero un'impresa sociale (ai sensi della L.106/2016)

(max 1 pagina)

# **b)Innovazione organizzativa (innovazione nei rapporti tra aziende agricole e gli altri soggetti della filiera rispetto alla situazione ordinaria in Toscana; presenza di Contratti Reti di impresa)**

(max 1 pagina)

# **Macrocriterio IV. Qualità Accordo di filiera**

#### **a) Qualità degli impegni presi nell'Accordo in particolare:**

- durata complessiva degli impegni sottoscritti;
- quantitativi di materia prima, di semilavorati, di prodotti finiti, di servizi impegnati nell'Accordo da ciascun partecipante diretto;
- rilevanza ed impatto degli impegni, in particolare in riferimento ai vantaggi per i produttori agricoli di base;

(max 1 pagina)

 $\overline{a}$ 

**b) Grado di utilizzo, da parte dei partecipanti diretti, di sistemi volontari di qualificazione e di tracciabilità per DOP, IGP, PAT Locali, Biologico e Agriqualità. (>50% dei partecipanti imprese del settore primario)\***

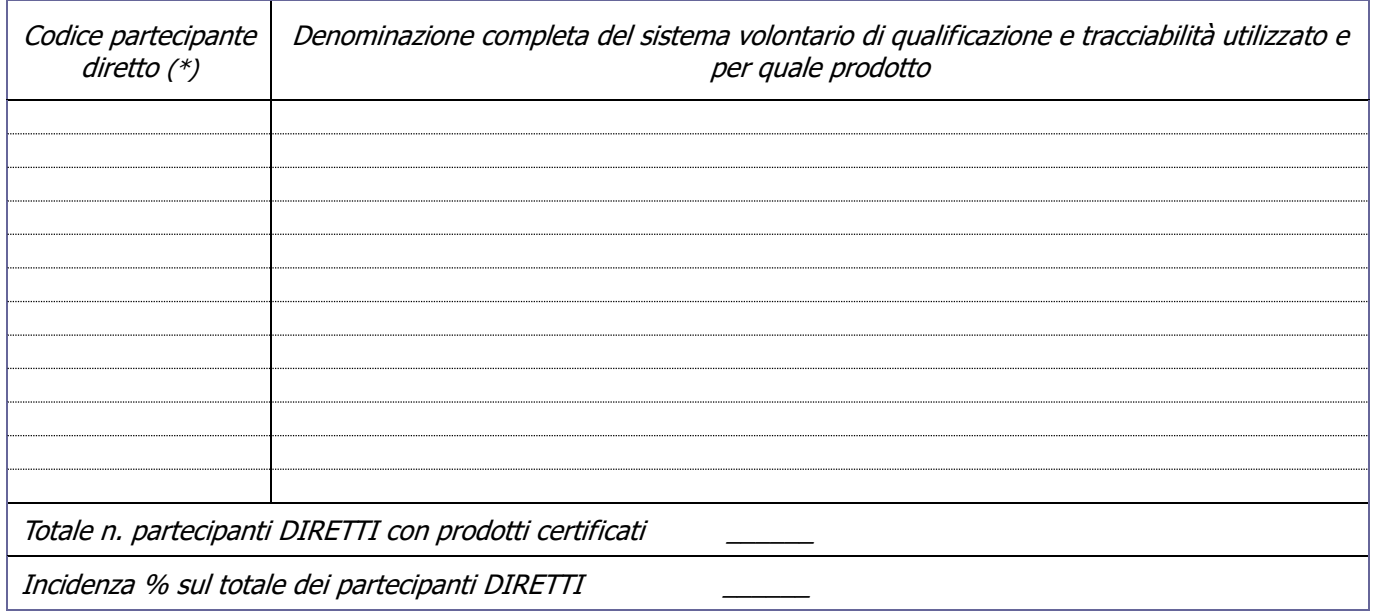

\***(N.B.)** Allegare i documenti a giustificazione del criterio

**c) Quantità di materie prime, di semilavorati e di prodotti finiti utilizzati negli impianti di trasformazione e/o nelle strutture di commercializzazione finanziati nell'ambito del PIF, proveniente dalle imprese agricole di produzione primaria che partecipano, sia direttamente che indirettamente, al progetto:**

<sup>(\*)</sup> Utilizzare lo stesso codice ed ordine di inserimento seguito nella compilazione della modulistica on-line di ARTEA

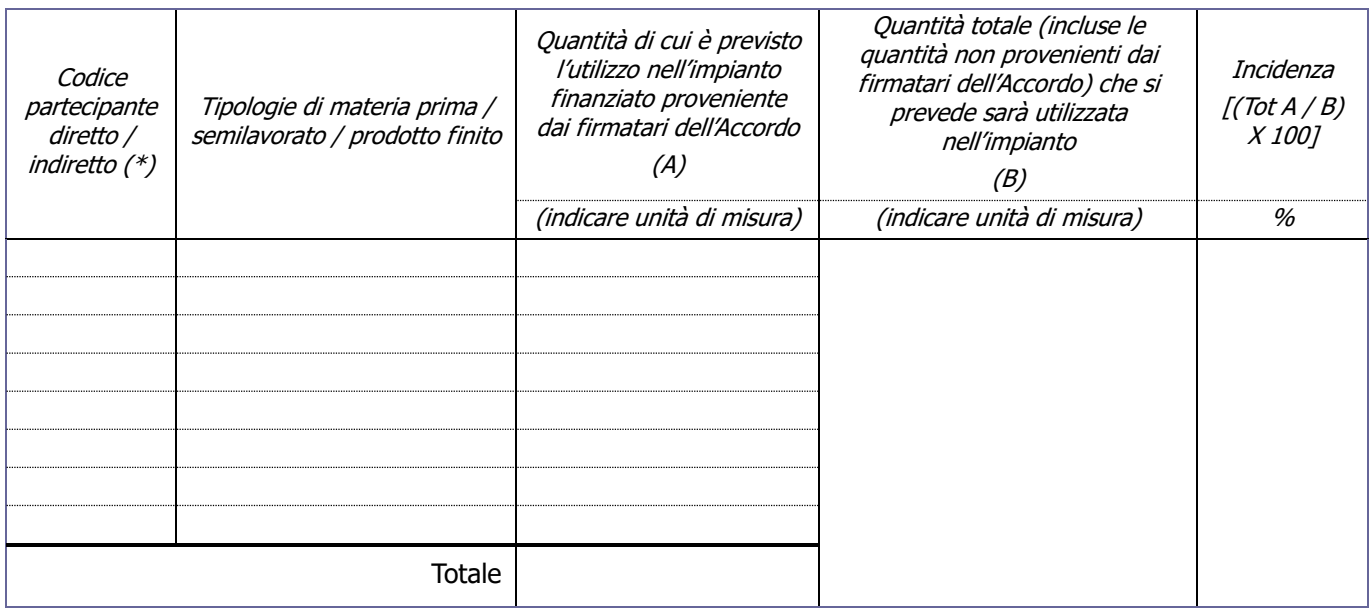

**(N.B.)** Il quantitativo totale indicato nella colonna A deve essere coerente con quello previsto nell'Accordo di filiera; ove necessario, compilare più tabelle riferite a prodotti agricoli e impianti di trasformazione e/o commercializzazione diversi.

### **d) Riduzione dei costi esterni ambientali:**

- collegati all'utilizzo negli impianti oggetto di finanziamento di prodotti agricoli di base di partecipanti diretti e indiretti derivanti da UTE/UTP il cui centro aziendale sia localizzato all'interno di un'area avente un raggio non superiore a 70 Km di distanza (in linea d'aria) dall'impianto stesso e dal luogo di commercializzazione:

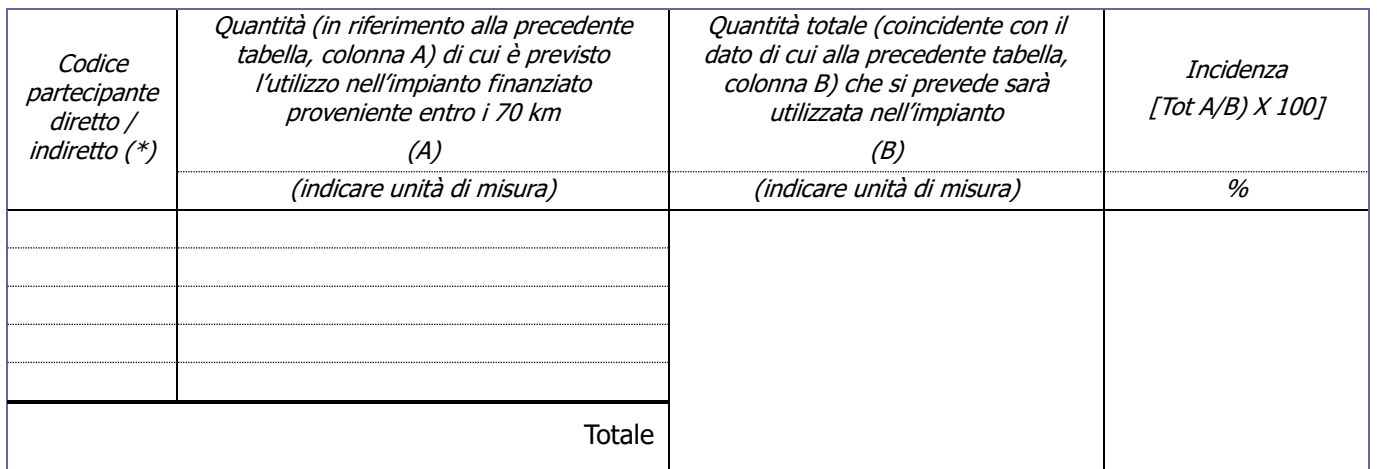

**(N.B.)** Inserire nella tabella solo i partecipanti la cui UTE/UPS ecc. è localizzata all'interno dell'area sopra specificata; ove necessario, compilare più tabelle riferite a prodotti agricoli e impianti di trasformazione e/o commercializzazione diversi.

 $\overline{a}$ (\*) Utilizzare lo stesso codice ed ordine di inserimento seguito nella compilazione della modulistica on-line di ARTEA

- grado di utilizzo, da parte dei partecipanti diretti, di certificazioni ambientali o energetiche:

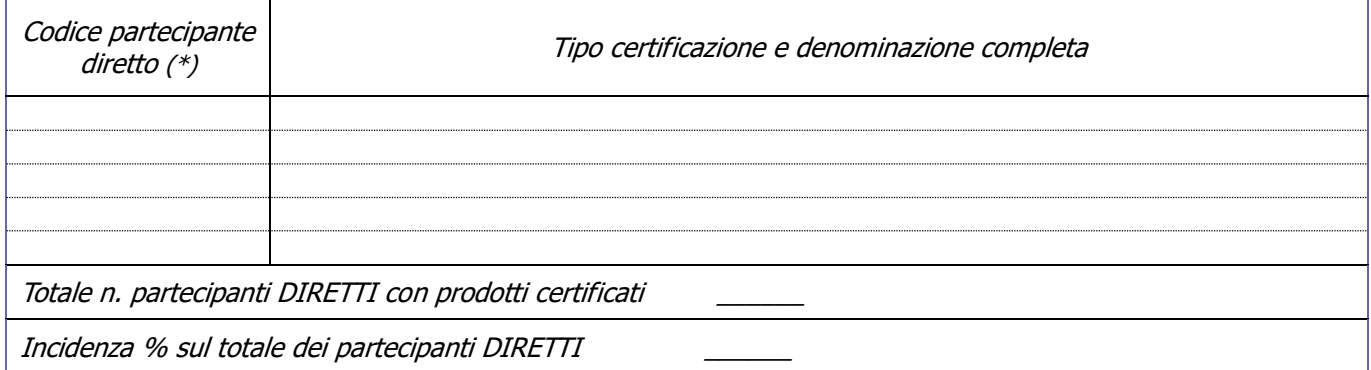

 $\overline{a}$ 

<sup>(\*)</sup> Utilizzare lo stesso codice ed ordine di inserimento seguito nella compilazione della modulistica on-line di ARTEA

# **Macrocriterio V. Dimensione economica e localizzazione**

## **a) Numero di soggetti partecipanti diretti e indiretti (firmatari dell'Accordo di filiera)**

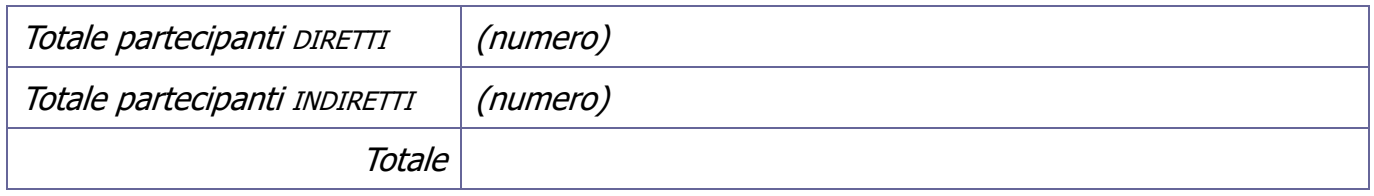

## **b) Numero di occupati (autonomi e dipendenti a tempo indeterminato) nelle UTE/UPS dei partecipanti diretti, oggetto degli investimenti**

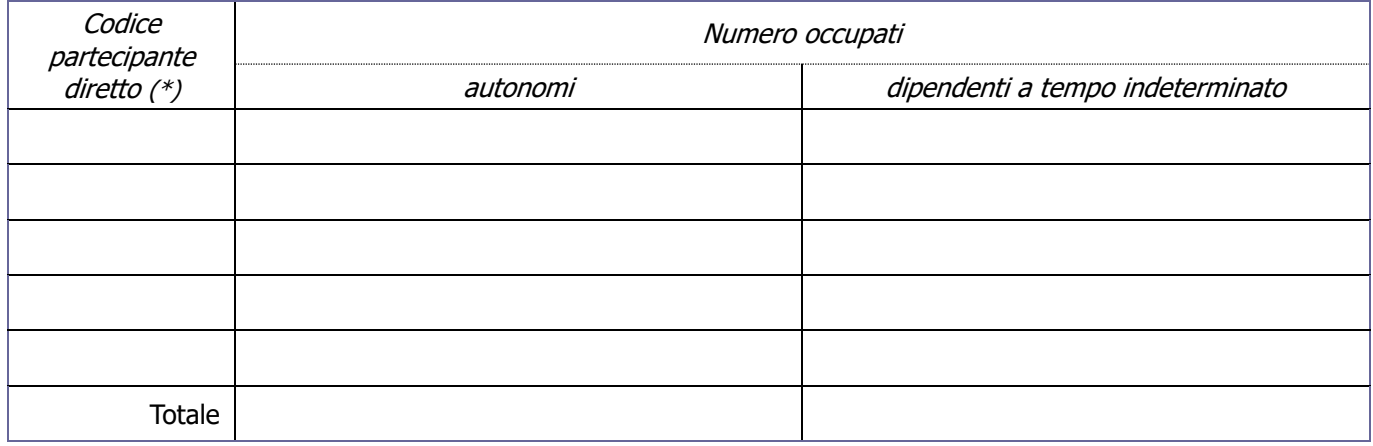

**(N.B.)** Sono esclusi:

· gli occupati a tempo determinato, i consulenti e i collaboratori<sup>6</sup>.

#### **c) Incidenza (almeno il 50%), rispetto al numero totale dei partecipanti del PIF, dei partecipanti diretti con standard output inferiore a 50.000,00 euro**

| Codice partecipante<br>diretto $(*)$                                     | Standard Output < 50.000 $\epsilon$ |
|--------------------------------------------------------------------------|-------------------------------------|
|                                                                          |                                     |
|                                                                          |                                     |
|                                                                          |                                     |
| Totale n. partecipanti DIRETTI con Standard Output $<$ 50.000 $\epsilon$ |                                     |
| Incidenza % sul totale dei partecipanti DIRETTI                          |                                     |

 $\overline{a}$ (\*) Utilizzare lo stesso codice ed ordine di inserimento seguito nella compilazione della modulistica on-line di ARTEA

<sup>6</sup> Nota modificata con Decreto dirigenziale n. 14322 del 4/10/2017

- **d) Percentuale (almeno il 50%), rispetto al numero totale dei partecipanti al PIF, dei partecipanti diretti la cui UTE/UPS oggetto degli investimenti ricade, prevalentemente, in una o più delle seguenti tipologie di territori:**
	- aree Natura 2000 o altre aree protette (comprese aree contigue)
	- territori comunali che nella graduatoria di cui all'art. 80 della L.R. 68/2011 e s.m.i., risultano avere un indicatore unitario del disagio superiore alla media regionale

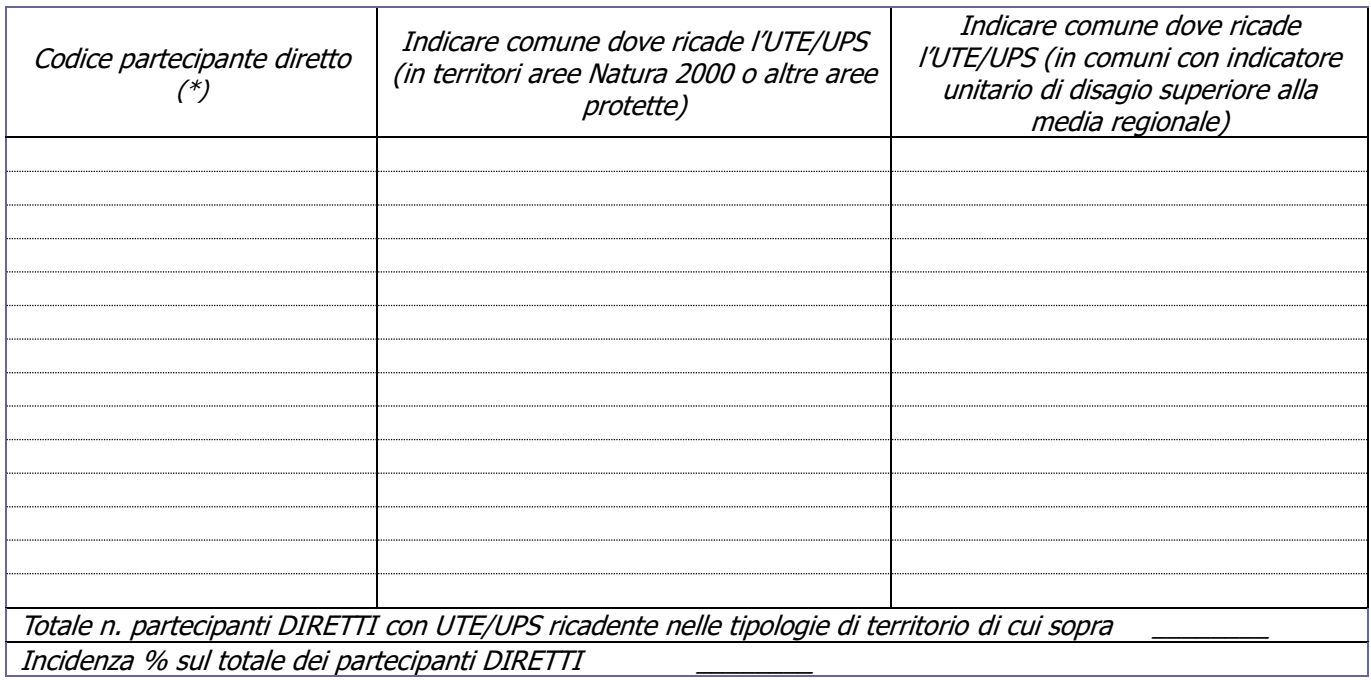

**(N.B.)** Riportare, per ciascun partecipante diretto, la/le UTE/UPS oggetto di domanda di aiuto ricadenti in una o più delle tipologie di territori sopra riportati. Ai fini del calcolo, è sufficiente che il partecipante diretto abbia almeno una UTE/UPS in uno dei territori di cui sopra.

Per verificare l'elenco delle tipologie di territorio di cui sopra consultare il seguente link: [http://www.regione.toscana.it/-/tipologie-di-territori-a-cui-sono-soggetti-alcuni-interventi-del-programma-di-](http://www.regione.toscana.it/-/tipologie-di-territori-a-cui-sono-soggetti-alcuni-interventi-del-programma-di-sviluppo-rurale-2014-20)

[sviluppo-rurale-2014-20](http://www.regione.toscana.it/-/tipologie-di-territori-a-cui-sono-soggetti-alcuni-interventi-del-programma-di-sviluppo-rurale-2014-20)

 $\overline{a}$ 

Per verificare l'indicatore unitario di disagio consultare l'allegato D del bando PIF.

# **3. CRONOPROGRAMMA DEL PIF**

Inserire la data prevista di durata degli interventi inseriti nel PIF, tenendo conto della durata massima del PIF di 360 giorni dalla data di pubblicazione sul BURT della graduatoria:

<sup>(\*)</sup> Utilizzare lo stesso codice ed ordine di inserimento seguito nella compilazione della modulistica on-line di ARTEA